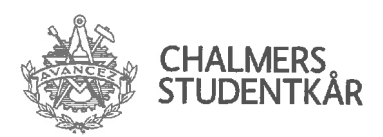

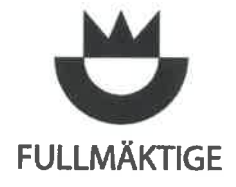

**PROTOKOLL** 2017-02-01 Fullmäktige

# Fullmäktigesammanträde 5 2016/2017

#### Närvarande Anders Fredriksson Talman **Jonas Hultén** Vice talman Jakob Larsson Sekreterare Carl von Rosen Johansson Kårordförande Hanna Nilsson Vice kårordförande Navid Haddad Utbildningsenheten, ordförande Angelica Gylling Sociala enheten, ordförande Matilda Halldén Arbetsmarknadsenheten, ordförande

Fullmäktigeledamöter enligt bilaga 1.

### **Plats**

Kårrestaurangen, Chalmers Kårhus

Vid protokollet Talman - §146, Mötesordförande Justerare Justerare §148  $$147$ akob Larsson Anders Sten Li Sebastian Schill Veronika Aspvall Fredriksson

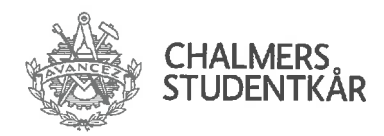

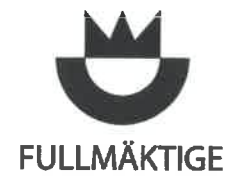

### **Bilagor**

- 1. Röstlängd
- 2. Närvarande sektionsordförande
- 3. Beslutsuppföljning
- 4. Föredragningslista
- 5. Nominering till suppleant i Stiftelsen Chalmers Studenthems styrelse
- 6. Avsägelse från Fredrik Johansson Tornéus
- 7. Avsägelse från Semina Hajdarevic
- 8. Statusuppdatering verksamhetsplan 16/17
- 9. Ekonomisk Uppföljning
- 10. Proposition 13 Underhållsfond till Emilias kårhus, kårens fritidsanläggning i Härryda
- 11. Motion 5 Fullmäktiges arbetssätt
- 12. Yttrande motion 5
- 13. Yrkande från Anders Fredriksson
- 14. Yrkande från Johan Bondesson och Veronika Aspvall

Vid protokollet

Talman - §146,  $$148-$ 

Mötesordförande Justerare §147

Justerare

Veronik<mark>a</mark> Aspvall

Jakob **L**arsson

**Anders** Fredriksson

Sebastian Schill Sten Li

 $2$  av  $9$ 

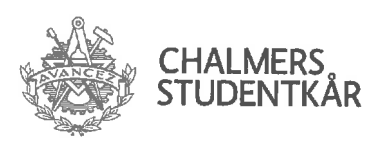

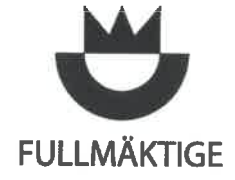

 $§131.$ 

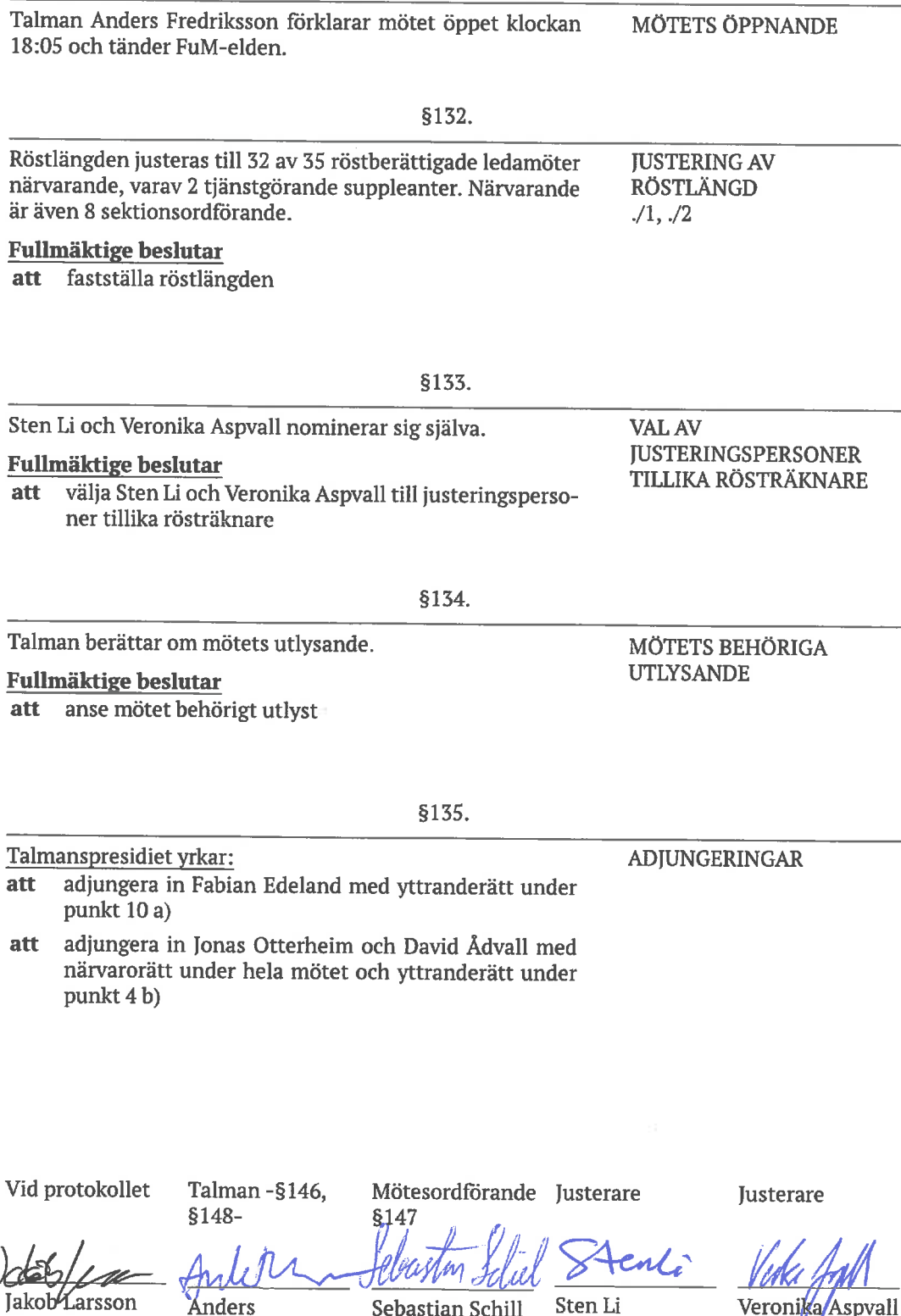

Anders Fredriksson Sebastian Schill Sten Li

Veroni**ka/**Aspvall

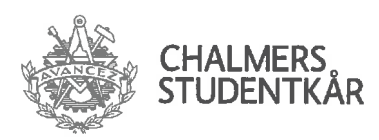

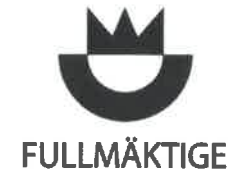

adjungera in Philip Radtke med närvarorätt under hela att mötet

#### Fullmäktige beslutar

att godkänna adjungeringarna

\$136. Protokollet från fullmäktigesammanträde 3 2016/2017 är ju-FÖREGÅENDE sterat och publicerat. **MÖTESPROTOKOLL Fullmäktige beslutar** att godkänna protokollet från fullmäktigesammanträde 3 16/17 samt lägga detta till handlingarna §137. Carl von Rosen Johansson (KO) föredrar beslutsloggen. UPPFÖLJNING AV BESLUT  $\sqrt{3}$ Diskussionen lämnas fri. Fullmäktige beslutar att lägga beslutsloggen till handlingarna Talmanspresidiet yrkar: att återgå till föredragningslistans punkt 1 e) Godkännande av dagordning Fullmäktige beslutar att åter ta upp föredragningslistans punkt 1 e) Godkännande av dagordning

§138.

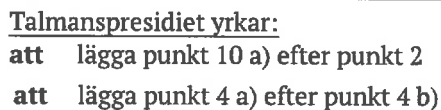

**GODKÄNNANDE AV DAGORDNING**  $\sqrt{4}$ 

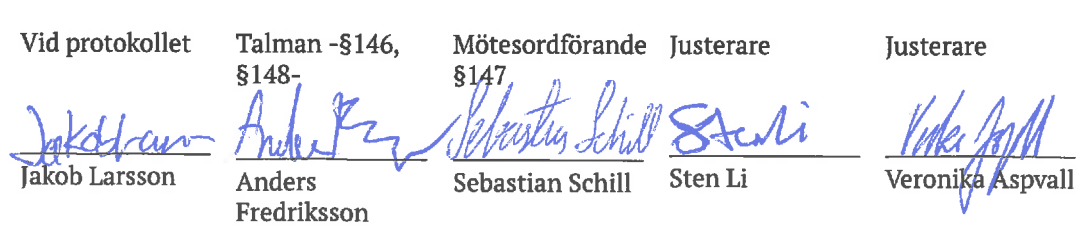

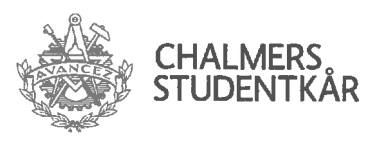

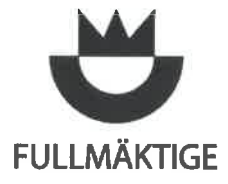

**PROTOKOLL** 2017-02-01 Fullmäktige

#### **Fullmäktige beslutar**

tige.

att godkänna dagordningen med talmanspresidiets ändringar

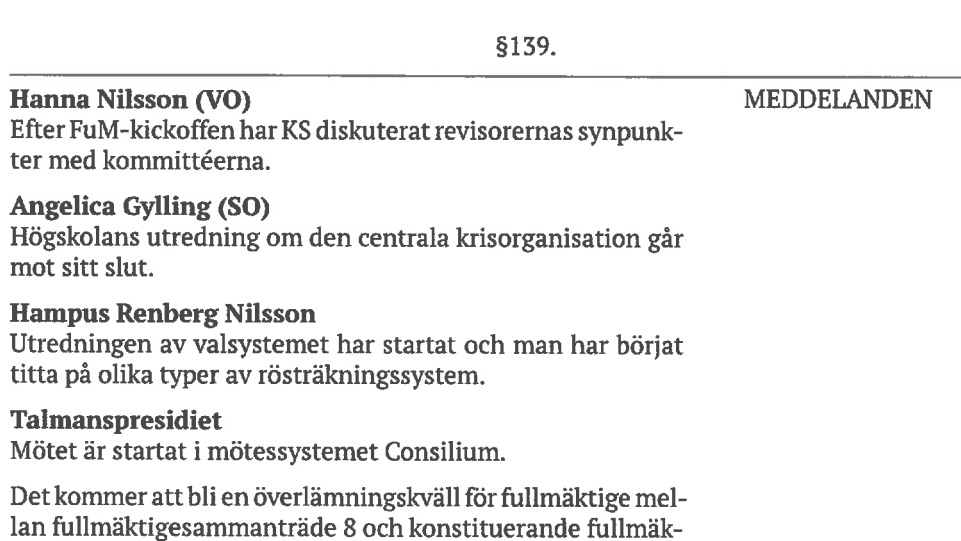

 $$140.$ 

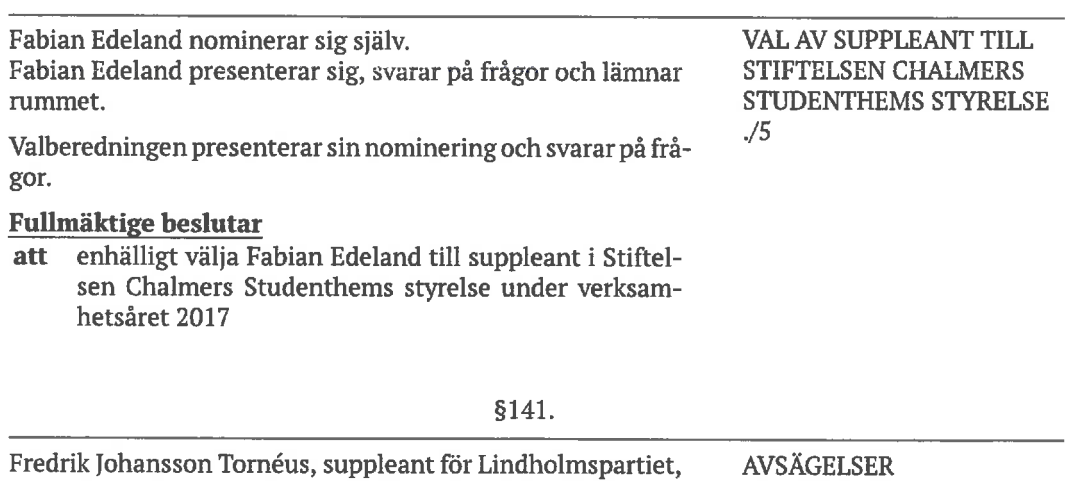

 $0.77$ 

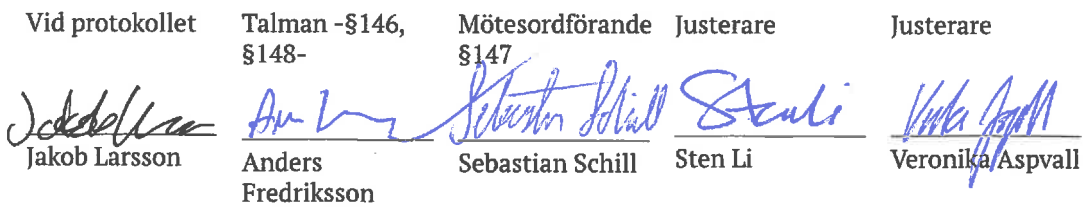

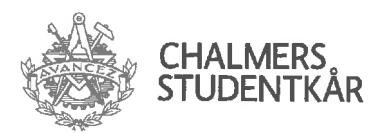

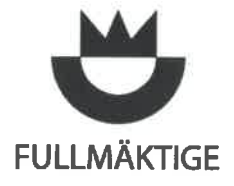

avsäger sig sin plats i fullmäktige.

#### Fullmäktige beslutar

att fastställa avsägelsen

Ny supleant för Lindholmspartiet blir Semina Hajdarevic

Semina Hajdarevic, suppleant för Lindholmspartiet, avsäger sig sin plats i fullmäktige.

#### **Fullmäktige beslutar**

att fastställa avsägelsen

Ny suppleant för Lindholmspartiet blir Cedrik Sjöblom.

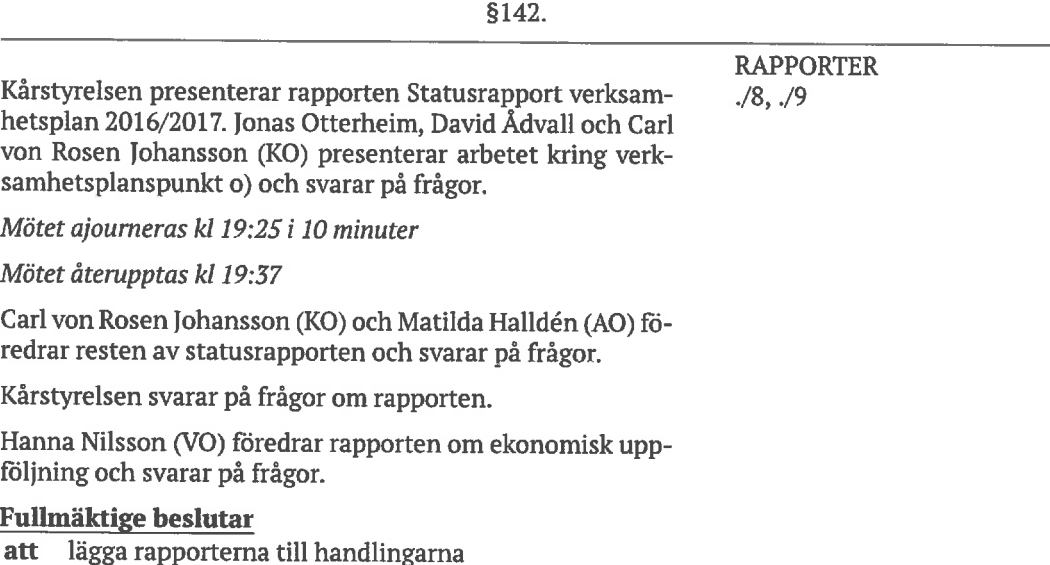

§143.

Inga enkla frågor inkomna.

**ENKLA FRÅGOR** 

Vid protokollet

Talman -§146,  $$148-$  Mötesordförande Justerare  $$147$ 

Justerare

Veronik

spvall

Jakob Larsson

Anders Fredriksson

Sten Li Sebastian Schill

6 av 9

MU

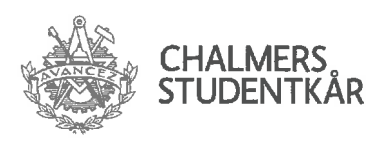

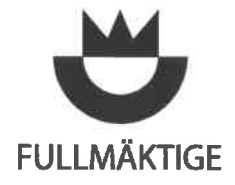

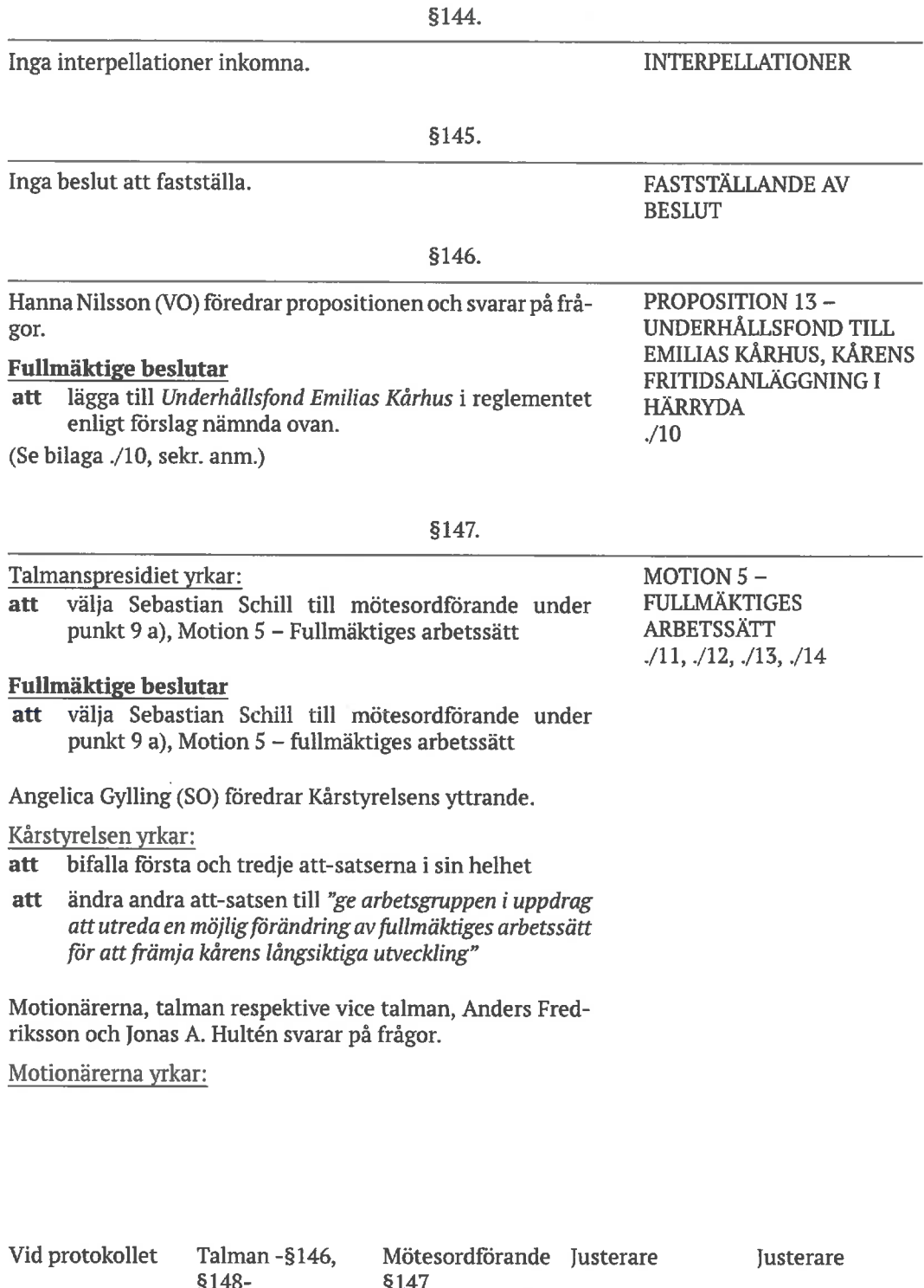

<u>JOCK / 2</u>

 $\overline{\mathcal{L}}$ 

Anders

 $\operatorname{\mathsf{Fredriksson}}$ 

Sebastian Schill  $\mbox{Sten}\,\mbox{Li}$ 

Veronika Aspvall

MSNun

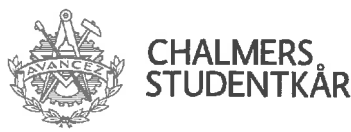

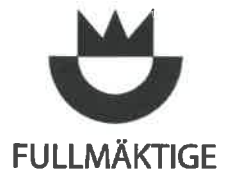

**PROTOKOLL** 2017-02-01 Fullmäktige

att ändra den första att-satsen från "tillsätta en arbetsgrupp bestående av tre till fem fullmäktigeledamöter och fullmäktigesuppleanter." till "tillsätta ... fem medlem $mar''$ 

Diskussionen lämnas fri.

Kårstyrelsen jämkar sig med ändringsyrkandet från motionärerna.

Motionärerna jämkar sig inte med kårstyrelsens yttrande.

Beredande ajournering kl 20:32 i 8 minuter.

Mötet återupptas kl 20:40

Veronika Aspvall och Johan Bondesson yrkar:

att ersätta att-sats två med "ge arbetsgruppen i uppdrag att utreda och identifiera problem med fullmäktiges arbetssätt som det ser ut idag och eventuellt föreslå förändringar som inte är av organisatorisk karaktär"

Motionärerna jämkar sig med yrkandet från Veronika Aspvall och Johan Bondesson.

Kårstyrelsen jämkar sig med Veronika Aspvalls och Johan Bondessons yrkande.

#### **Fullmäktige beslutar**

- att tillsätta en arbetsgrupp bestående av talmanspresidiet samt tre till fem medlemmar.
- att ge arbetsgruppen i uppdrag att utreda och identifiera problem med fullmäktiges arbetssätt som det ser ut idag och eventuellt föreslå förändringar som inte är av organisatorisk karaktär
- att ålägga arbetsgruppen att avlägga rapport om sin utredning samt framlägga eventuella förslag senast fullmäktigesammanträde 8 2016/2017.

§148.

Sebastian Schill, Daniel Gyllenhammar och Sabina Söderstier-VAL AV MEDLEMMAR TILL na Jörgensson nominerar sig själva. **ARBETSGRUPP FÖR** 

**FULLMÄKTIGES ARBETSSÄTT** 

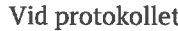

Talman - §146,  $$148-$ §147

Mötesordförande Justerare

Justerare

Veronika Aspvall

irsson Anders Fredriksson

Sebastian Schill Sten Li

8 av 9

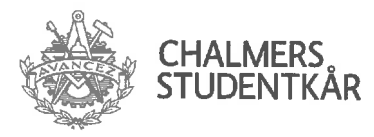

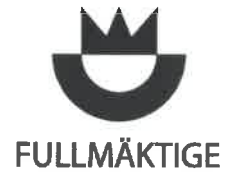

#### **Fullmäktige beslutar**

att enhälligt välja Sebastian Schill, Daniel Gyllenhammar och Sabina Söderstjerna Jörgensson till arbetsgruppen<br>för fullmäktiges arbetssätt.

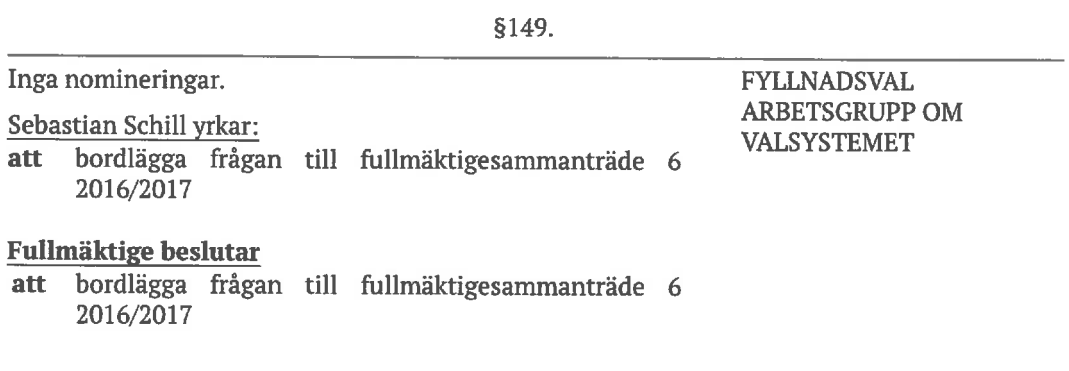

§150.

Talman förklarar mötet avslutat klockan 21:08 och släcker MÖTETS AVSLUTANDE FuM-elden.

Vid protokollet

Talman-§146,  $$148-$ 

Mötesordförande Justerare

Justerare

§147 Jakob Larsson

Anders Fredriksson

Sten Li Sebastian Schill

Veronika Aspvall

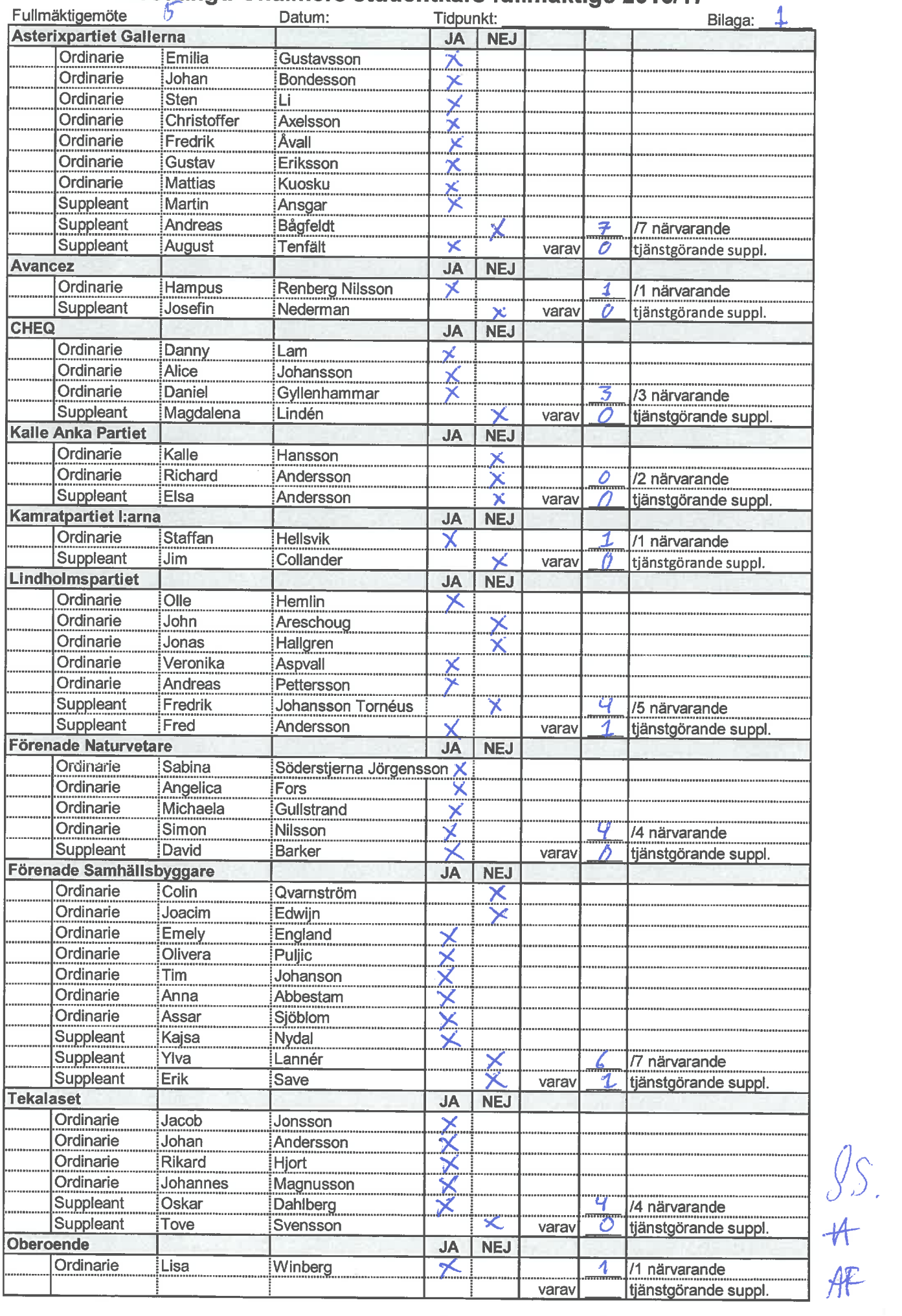

### Röstlängd Chalmers studentkårs fullmäktige 2016/17

 $\infty$ 

 $dC$ 

## Närvarandelista för sektionsordförande

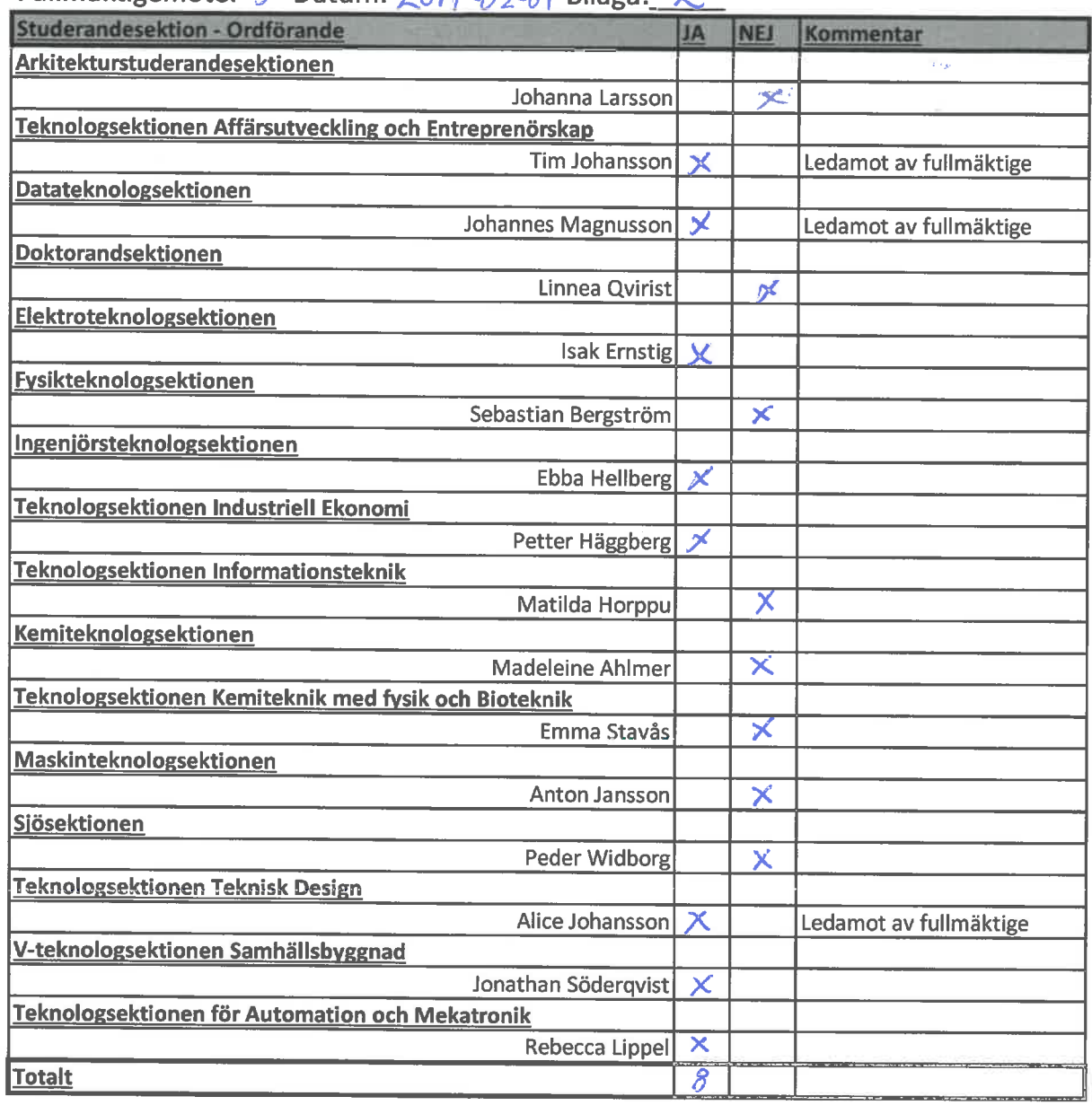

Fullmäktigemöte: 5 Datum: 7017-02-01 Bilaga: 2

 $82 + 99 + 4$ 

 $#$ 

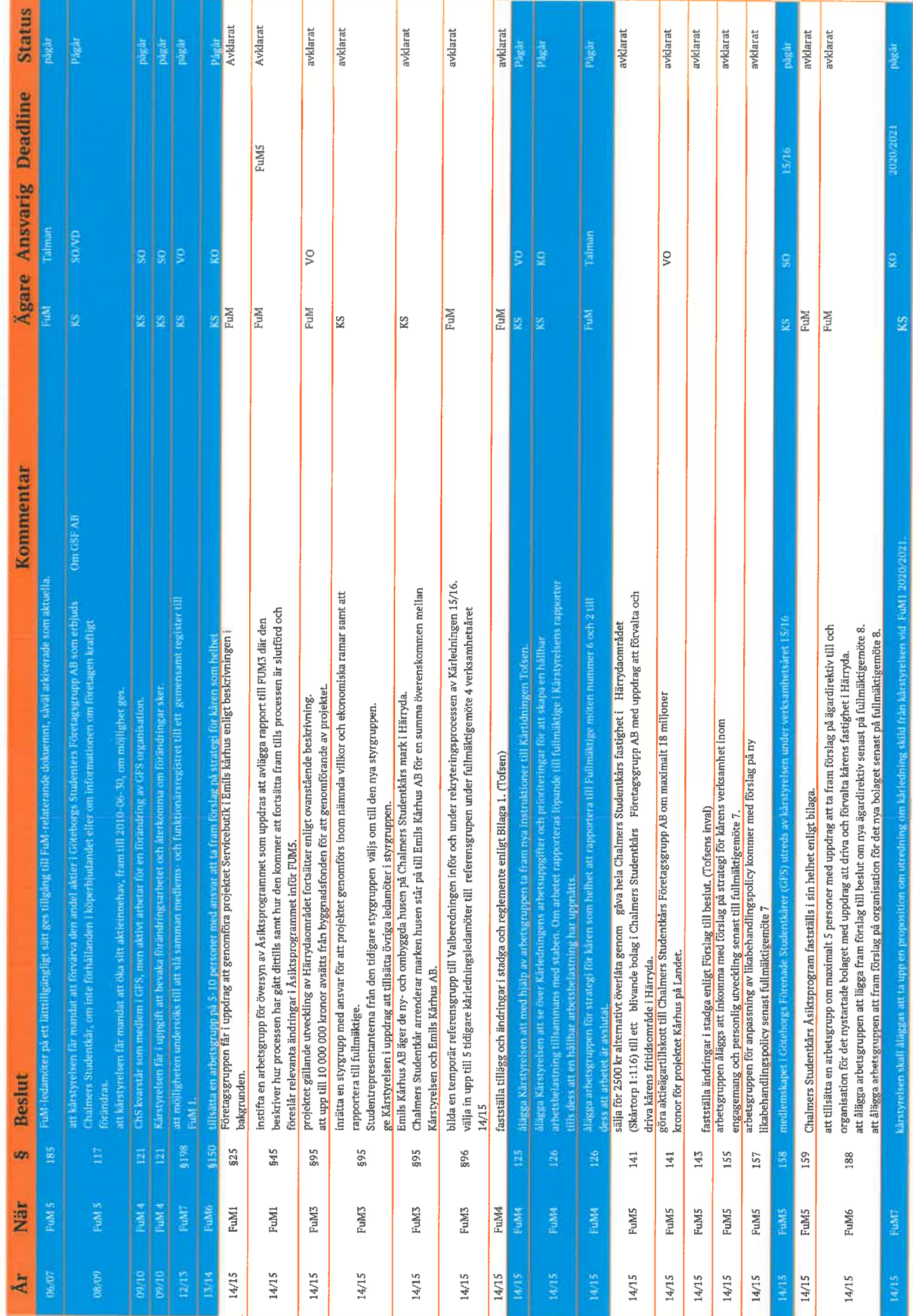

 $25.7$  of the sc

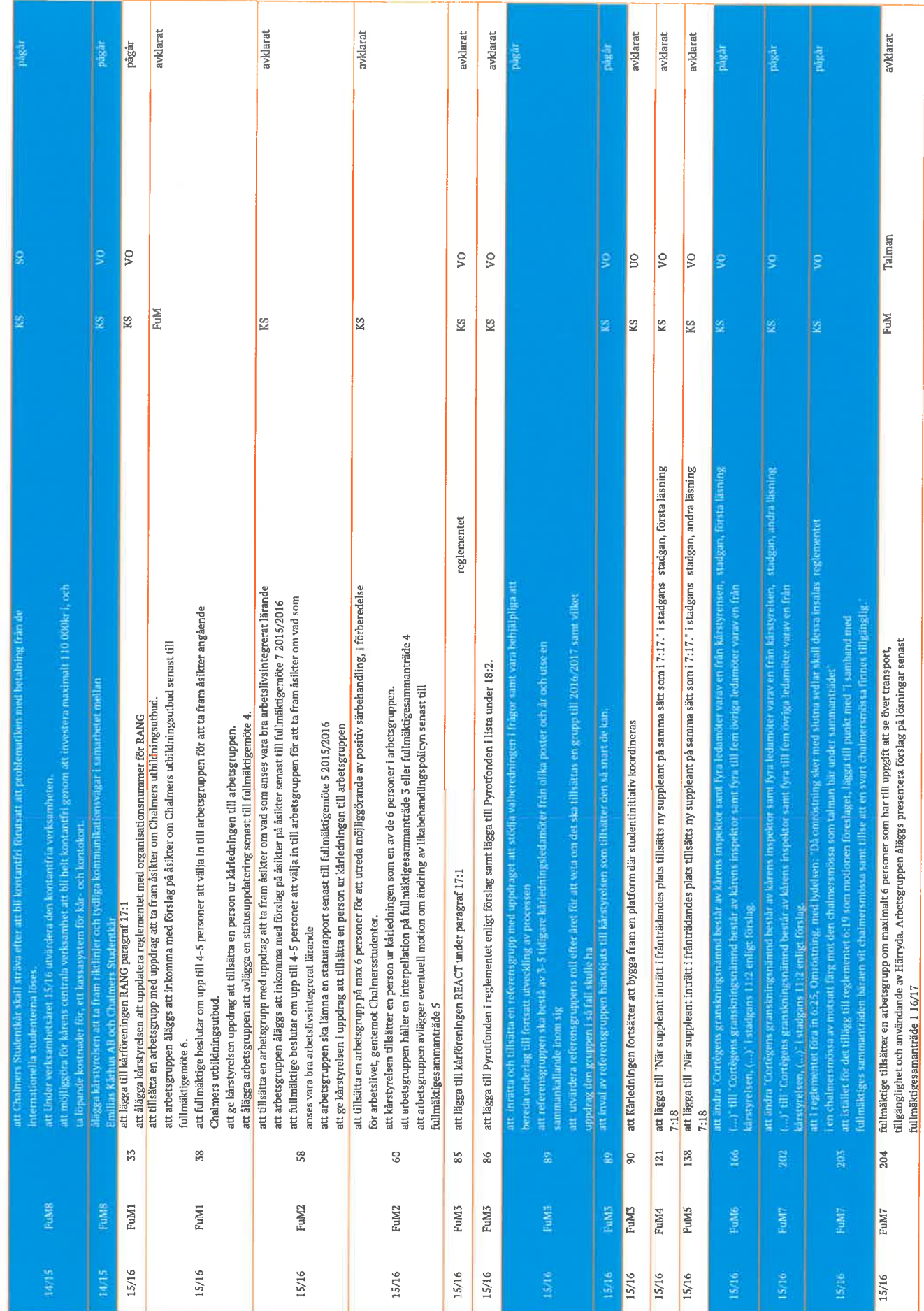

 $\begin{picture}(60,6) \put(0,0){\vector(0,1){30}} \put(15,0){\vector(0,1){30}} \put(15,0){\vector(0,1){30}} \put(15,0){\vector(0,1){30}} \put(15,0){\vector(0,1){30}} \put(15,0){\vector(0,1){30}} \put(15,0){\vector(0,1){30}} \put(15,0){\vector(0,1){30}} \put(15,0){\vector(0,1){30}} \put(15,0){\vector(0,1){30}} \put(15,0){\vector(0,1){30}} \put(15,0){\vector(0,$ 

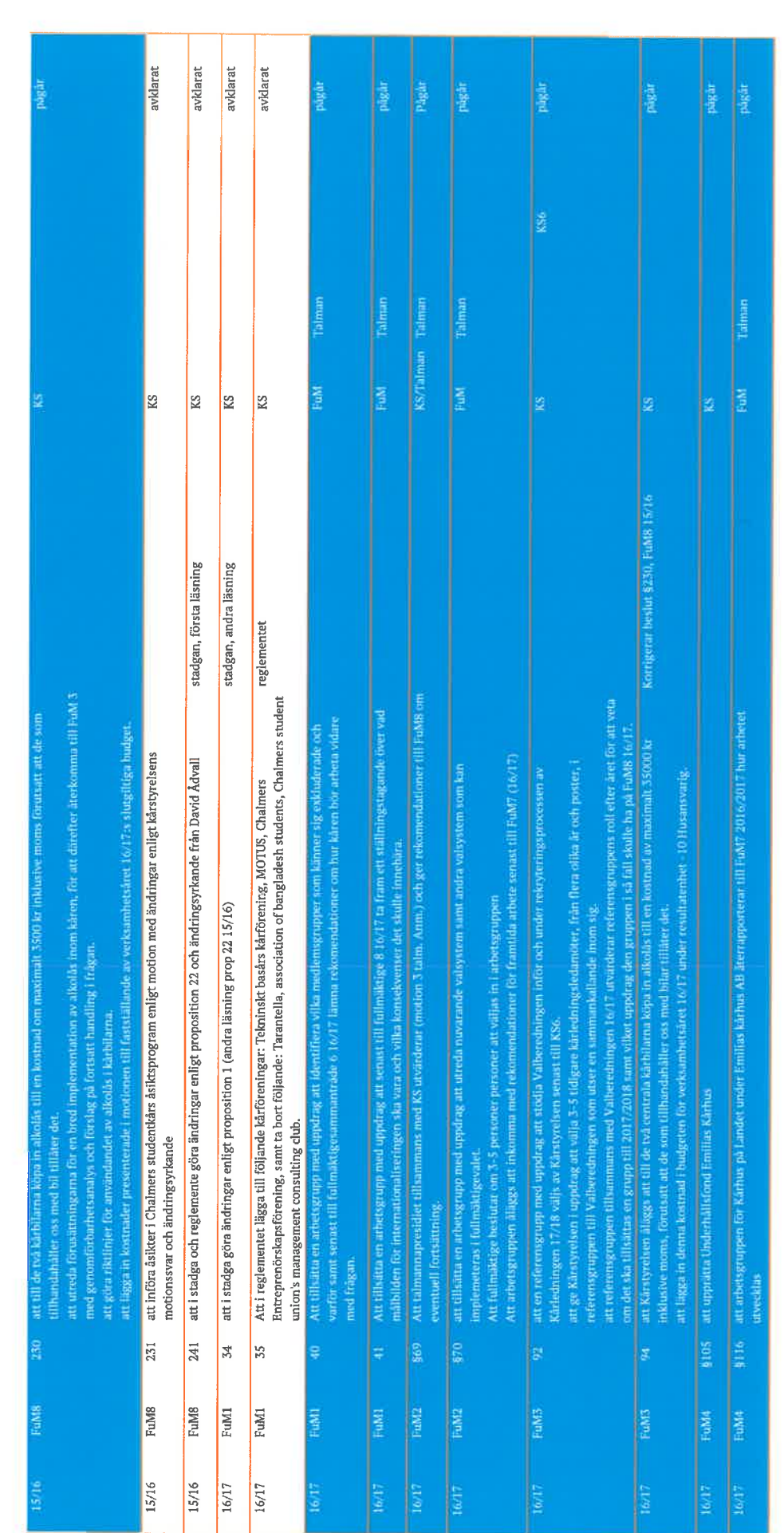

Se S.S. Hiff a

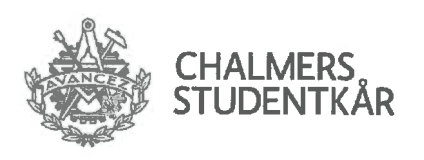

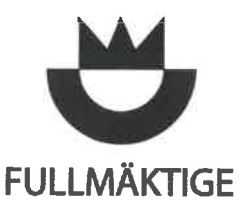

KALLELSE FUM 5 16/T 2017-01-25 Talmannapresidiet

# Kallelse Fullmäktigesammanträde 5

Till Chalmers Studentkårs femte fullmäktigesammanträde verksamhetsåret 16/17

Plats: Kårrestaurangen, Johanneberg

Tid: onsdagen den 1 februari 2017, kl: 18.00

## Föredragningslista

- Preliminärer  $\overline{1}$ .
	- Sammanträdets öppnande a.
	- b. Justering av röstlängd
	- Val av två justeringspersoner tillika rösträknare c.
	- d. Sammanträdets behöriga utlysande
	- e. Godkännande av föredragningslista
	- f. Adjungeringar
	- g. Föregående mötesprotokoll
	- h. Uppföljning av beslut
- $2.$ Meddelanden
- 3. Avsägelser
- $4.$ Rapporter
	- a) Ekonomisk uppföljning
	- b) Statusrapport verksamhetsplan 16/17
- 5. Enkla frågor
- 6. Interpellationer
- 7. Fastställande av beslut
- 8. Propositioner
	- a) Proposition 13 Underhållsfond till Emilias kårhus, kårens fritidsanläggning i Härryda

Se S.S. # fr

- 9. Motioner
	- Motion  $5$  Fullmäktiges arbetssätt  $a)$
- $10.$ Val
	- a) Val av suppleant till Chalmers Studenthems styrelse
	- b) Fyllnadsval arbetsgrupp om valsystemet
- 11. Avslutande

Göteborg onsdagen 25 januari 2017

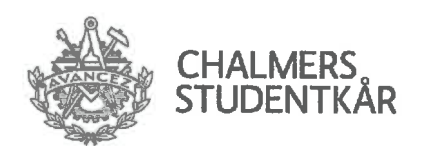

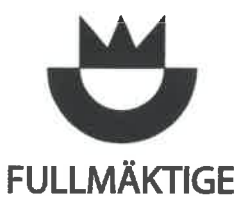

Anders Fredriksson

Talman

Jonas A. Hultén Vice Talman

SCSS, Hiffl

## **Bilagor**

- 1. Beslutsupföljning
- 2. Ekonomisk Uppföljning
- 3. Statusuppdatering verksamhetplan 16/17
- 4. Proposition 13 Underhållsfond till Emilias kårhus, kårens fritidsanläggning i Härryda
- 5. Motion 5 Fullmäktiges arbetssätt
- 6. Yttrande Motion 5
- 7. Nominering till suppleant till Chalmers Studenthems styrelse

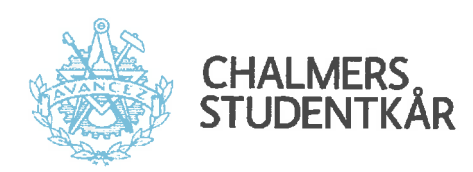

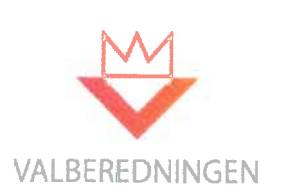

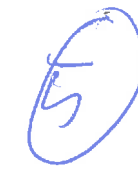

**NOMINERING** 2017-01-24 VALBEREDNINGEN

## Nominering: Suppleant Chalmers Studenthems Styrelse

Fabian Edeland, (v12) upplevs av Valberedningen som en engagerad och målmedveten person. Han resonerar klokt och genomtänkt kring vad rollen som studentrepresentant i en styrelse innebär och lägger stor vikt på studentperspektivet. Fabian uppvisar god förståelse för hur bostads- och byggbranschen fungerar, grundat i lång erfarenhet från arbete i bygg och- fastighetsbranschen samt andra typer av företag och verksamheter. Valberedningen känner sig av dess anledningar mycket trygg med att nominera Fabian Edeland.

## Yrkande

Med ovan som bakgrund yrkar Valberedningen på att välja Fabian Edeland, v12, till posten som suppleant i Chalmers Studenthems Styrelse för verksamhetsåret 16/17.

Valberedningen genom

Oscar Eliasson Göteborg 2017-01-24

Se + AP 5.5.

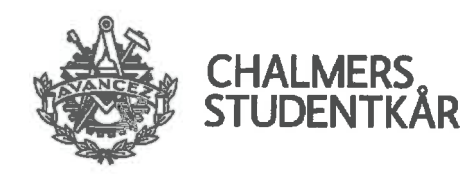

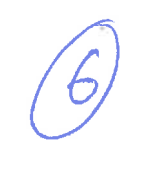

**AVSÄGELSE**  $2016 - 11 - 16$ 

## Avsägelse

Härmed avsäger jag, Fredrik Johansson Tornéus, mig min plats som suppleant i Chalmers studentkårs fullmäktige.

Fredrik Johansson Tornéus

 $SS$ 

 $C$ 

 $#$ 

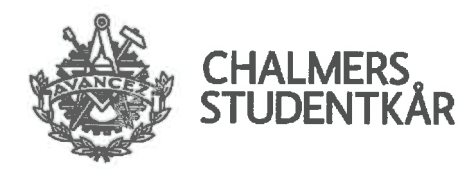

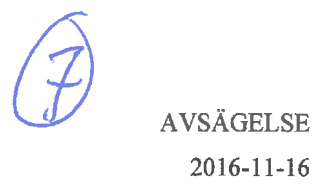

## Avsägelse

Härmed avsäger jag, Semina Hajdarevic, mig min plats som suppleant i Chalmers studentkårs fullmäktige.

 $\overline{\mathcal{A}}$ eur

Semina Hajdarevic

 $-$  SS.

 $K$  #  $M$ 

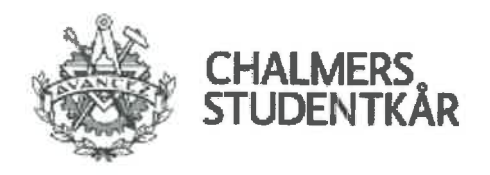

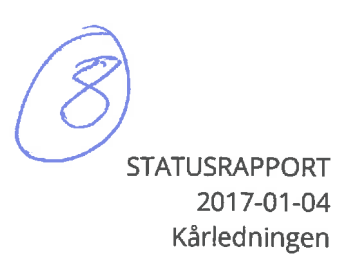

# Statusrapport Verksamhetsplan 16/17

Generell status på alla verksamhetsplaner är i fas då nio av femton projekt beskrivs som enligt planeringen, fyra ligger lite efter och två riskerar att inte hinnas med.

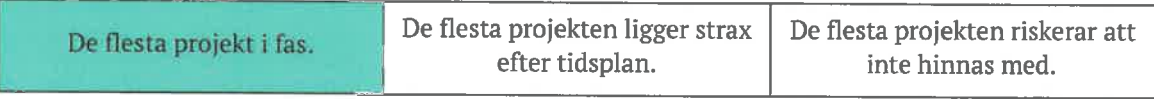

### Verksamhetsplanspunkter

Prioriterat område 1: Stärk kårens påverkansarbete

Uppdrag: 1, 2, 10. Prioriterat mellan 2011/2012-2016/2017.

a) Utveckla kårens regionala påverkansarbete

På grund av den sena starten ligger arbetet fortfarande inte i fas med planeringen, men det är ännu ingen risk att projektet inte hinns med. Innan jul kontaktas studentkårer i städer som blivit Sveriges studentstad, ordföranden i de olika medlemskårerna i Reftec samt de poster som arbetar med regional påverkan inom de olika studentkårer som vi har samarbete med.

Planering inför det torg som kommer att genomförs på ett FuM-sammanträdande efter jul (vilket sammanträdande detta kommer ske på är ännu ej spikat) kommer att påbörjas innan jul. Torget är till för att få inspiration och inriktning på VPs arbete samt för att få en idé om vad FuM anser ChS bör arbeta med inom regional påverkan.

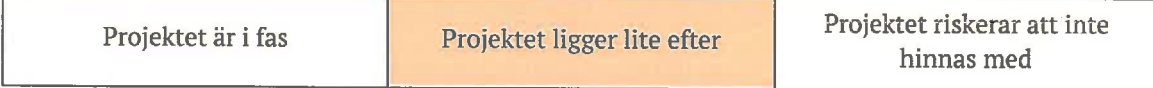

### b) Utvärdera det prioriterade området

Från förra rapporteringen: En kartläggning av villa verksamhetsplanspunkter som har genomförts inom det prioriterade området har gjorts. Då en stor del av kårens arbete är påverkansarbete finns det mycket som gjorts och ifall vi kategoriserar arbetet är det tre områden som är aktuella: påverkansarbete inom Chalmers, regionalt och nationellt samt förutsättningar för respektive område. Nästa steg i processen är att diskuterar vilka verksamhetsplanspunkter som är relevanta att presenterar och på vilket sätt. Ett kort avstämningsmöte har gjorts med kommunikationsavdelningen där olika möjligheter diskuterades så som att presenterar på studentrösten och ha en facebook-kampanj.

Inget nytt att rapportera sedan senast

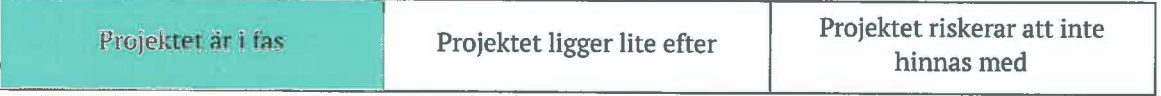

### Prioriterat område 2: Stärka kopplingen mellan teknologens chalmerstid och framtida arbetsliv

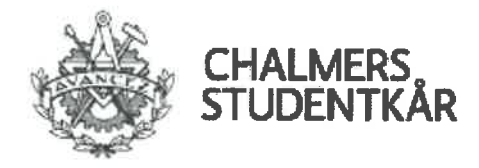

Uppdrag: 4, 7. Prioriterat mellan 2015/2016-2019/2020.

c) Ställningstagande kring enkäten ATEC

Ytterligare ett möte med grundarna av enkäten och näringslivschefen på Tekniska högskolan studentkår har hållits och då diskuterades olika tankar kring hur en eventuell försäljning skulle kunna gå till. Mycket fokus låg på olika typer av upplägg och respektive för- och nackdelar. Ett underlag till fullmäktige håller på att arbetas fram, för att fullmäktige ska kunna ta ett inriktningsbeslut kring enkäten och dess framtid. Kontakt har tagits med företag som arbetar med analysverktyg för att utforska möjligheter med olika analysverktyg.

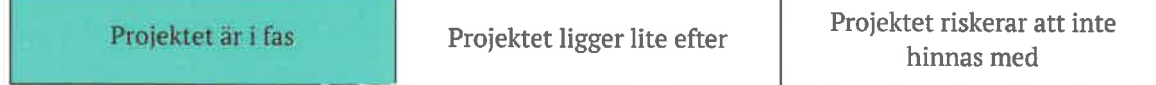

### d) Kommunicera kårens ansvarsfördelning inom näringslivsanknytning

Projektet har under hösten legat vilande på grund av att annat arbete har behövt prioriteras. Därmed ligger projektet efter sett till den satta tidsplanen dock kommer projektet att återupptas till våren. Det finns ett planerat möte den 3:e januari där ansvariga ska diskutera fortsättningen och en ny tidsplan och det finns stora hopp om att projektet kommer att hinnas med.

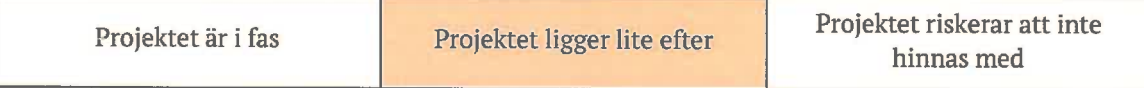

### Prioriterat område 3: Verka för hållbart engagemang

Uppdrag: 3, 7, 8, 9. Prioriterat mellan 2013/2014-2017/2018.

### e) Utred vad som orsakar kommittéers arbetsbelastning

Alla planerade workshops har genomförts med dem centrala kommittéerna, med undantag för ett fåtal kommittéer som inte gick att får tag på innan deadline eller som inte kunde hitta en tid som matchade med KL. Referaten från mötena håller nu på att analyseras för att sedan sammanställas i en rapport som beräknas vara klar tidigt 2017. I rapporten kommer faktorer för de enskilda kommittéernas arbetsbelastning att nämnas samt vad som identifieras som gemensamma faktorer för alla centrala kommittéer. Under våren kommer också instruktionerna för alla kommittéerna att kollas igenom och om nödvändigt revideras för att dessa ska stämma med hur kommittéerna arbetar idag.

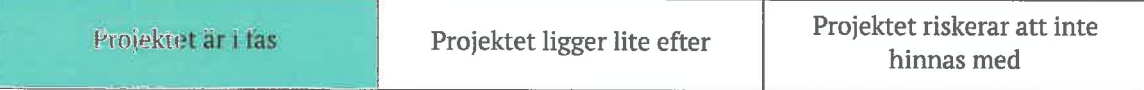

### f) Utred om förtroendevalda får den utbildning de behöver i sina uppdrag

Olika grupper av förtroendevalda och deras ansvar har kartlagts grundligt för att ta fram vilken utbildning som behövs för förtroendeuppdraget. En enkät har skickats ut till sektionsstyrelserna för att ta fram vilka utbildningar de håller samt undersöka vilka de saknar. Ett tydligt tecken är att det finns vissa grupper som får mycket utbildning och andra som inte får något. För att försöka att jämna

 $\times$  H

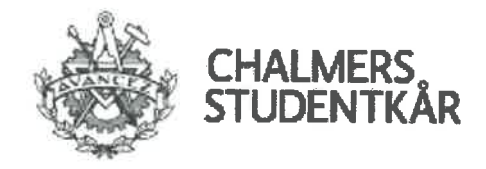

ut nivån kommer en utbildning för de som arrangerar pubar på sektionsnivå under våren. Ett problem med utbildningar är att de kan skilja stort från år till år, och målet är att skapa en tydlig plan med lärandemål som kan hjälpa med att hålla en jämnare nivå på utbildningarna. Utredningen och avrapportering för arbetet med verksamhetsplanspunkten ligger i fas.

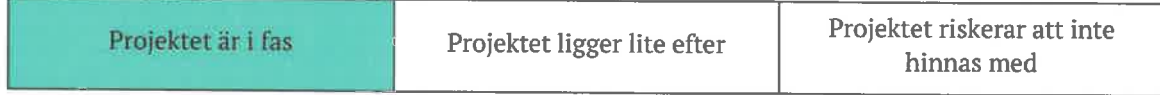

### Prioriterat område 4: Stärka kårens verkställande organisation

Uppdrag: 6, 8. Prioriterat mellan 2016/2017-2019/2020.

### g) Organisera arbetet kring kårföreningar

Sedan senaste rapportering har inte något skrivits ner, men en plan för vad som ska med i resultatet och hur det ska se ut har lagts och ett större fokus kommer läggas på detta arbetet under tidig vår.

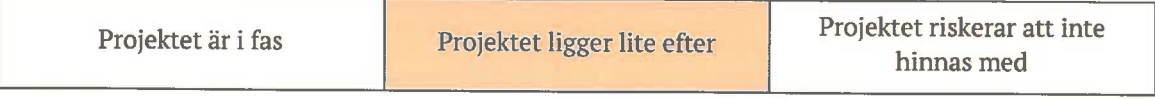

### h) Ställningstagande kring kårens IT-frågor

Arbetsgruppen jobbar med att sammanställa enkäten samt att skriva ett utkast till strategi baserat på enkäten. Strategin förväntas bli klar till kårstyrelsemöte 9 för att lyftas till fullmäktigemöte 6.

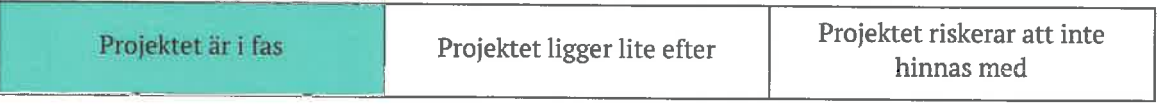

### Prioriterat område 5: Verka för att internationella studenter har nytta av kåren och känner delaktighet under sin studietid

Uppdrag: 2, 3, 7, 8, 10, 11. Prioriterat mellan 2013/2014-2018/2019.

### i) Ta fram en målbild för internationalisering

Projektet ligger i fas och arbetsgruppen jobbar på. Interna deadlines är satta och läsvecka 1 är det avstämning och uppföljning på vad som har gjorts under julledigheten.

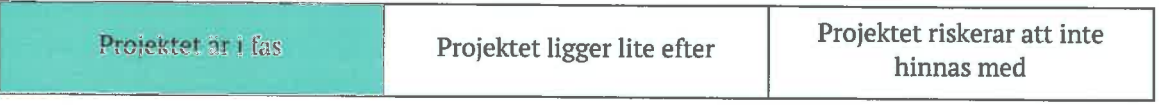

### j) Undersöka vilket stöd sektionerna önskar för att arbeta med internationalisering

Intervjuer med olika sektionsstyrelser har hållits för att få inblick i vad som görs, vad som fungerar bra och mindre bra. Under hösten har ämnet också lyfts på flera av de centrala utskotten för att få

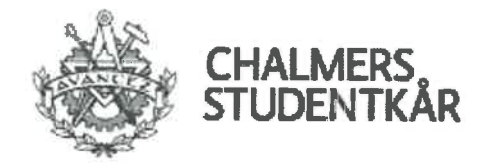

vtterligare tankar och input kring vad för stöd som behövs. Just nu håller all information på att sammanställas för att sedan arbeta fram förslag på vilket stöd som behövs. Vid behov kommer fler intervjuer att göras för ytterligare förankring.

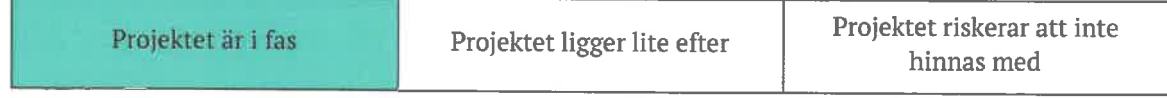

## 2. Prioriterade projekt

#### k) Utred hur kåren kan bli mer inkluderande

Arbetsgruppen har sedan senast arbetat fram intervjumaterialet som sak användas samt börjat leta efter lämpliga individer att intervjua. Nästa steg är att genomföra intervjuerna och sedan analysera resultatet från dessa.

Tyvärr har vi fått ett avhopp i arbetsgruppen vilket har lett till att gruppen ligger efter i arbetet. På nästa möte kommer det diskuteras huruvida vi behöver rekrytera en ny individ eller om det räcker med 5 personer för att avslutat arbetet. Däremot finns en risk att gruppen inte hinner återrapportera till FuM 6 utan att återrapporteringen sker senare.

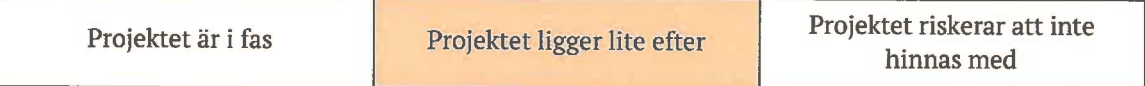

### I) Utred vad doktoranderna vill ha för stöd från kåren

Verksamhetspunkten har nedprioriteras eftersom utbildningsenheten valt att prioriterar att jobba med den rådande psykosociala arbetsmiljön på två utbildningsprogram.

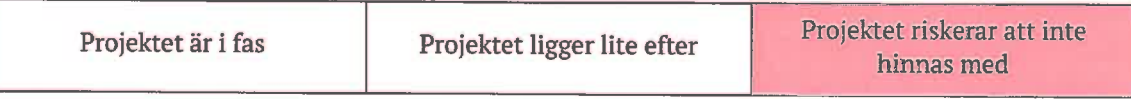

### m) Utveckla kårens dag

Projektet har legat halvt vilande sedan sista mötet med Kårhuskommittén och Mikael som var den 2:a november. Ny budget och syfte antogs av Kårstyrelsen den 8:e november. Till FuM6 planeras tre förslag för projektet Kårens dag att presenteras, varav två av dessa förslag är redan färdiga.

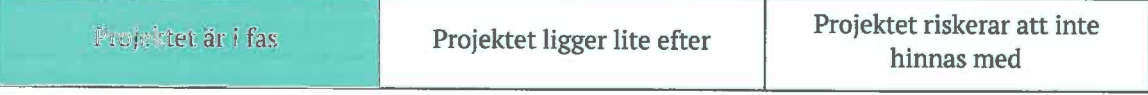

#### n) Arbeta vidare för att uppnå visionen om en kontantfri kår

Nya kontantfria lösningar har utforskats för att även ge möjlighet till kårkortskassor till sektioner, med viss framgång. Ett problem är att många lösningar har dyra licenskostnader och

 $\chi$  H

Skapat: 2016-08-23<br>K:NKS\_Dokument\KS-möten\KS1617\Beslutsmöten\KS07\Arbetsdokument\KS07 - Rapportering VP.docx

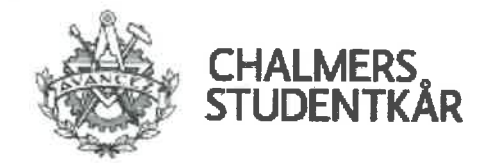

investeringskostnader vid icke daglig verksamhet. Dem centrala kommittéerna som fortfarande har kvar kontanter har förhoppningsvis möjlighet att bli kontantfria under våren 2017 om dem extra bankkostnaderna är låga och bokföringen kring dem nya lösningarna får en enkel hantering. Sammanställning och grunder till informationsmaterial och utbildningar har påbörjats. Vidare i verksamhetsplansarbetet ska tydliga instruktioner, för hur de olika möjliga lösningarna för kontantfrihet fungerar, bli enklare för sektionerna att bli kontantfria.

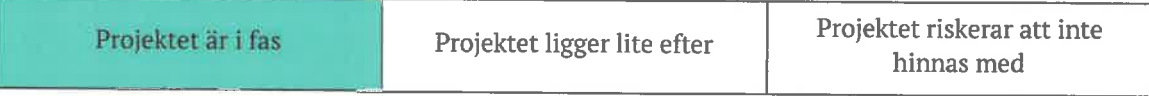

#### o) Arbeta fram en strategi för kåren som helhet

Arbetsgruppen har tittat på möjliga sätt att konkretisera denna punkt, där fokus legat på långsiktighet. Efter många diskussioner har gruppen valt att titta vidare på ett förslag, som dels är en modell för att identifierar framgångsrika studentkårer, både nationellt och internationellt, men också en metod för att benchmarka Chalmers Studentkår med den framgångsrika studentkåren. Utifrån denna benchmark, som både kan vara kvantitativ och kvalitativ, identifieras olika utvecklingsområden samt hur man kan jobba inom området. Mer om detaljerna hur detta fungerar och hur det "mappas" in i våra styrdokument kommer presenteras på fullmäktigemöte 5.

Nästa steg är att testa detta under våren med IDEA-league kårerna (TU Delft, Aachen, ETH Zurich och Polytech Milano) samt RefTeC-kårerna.

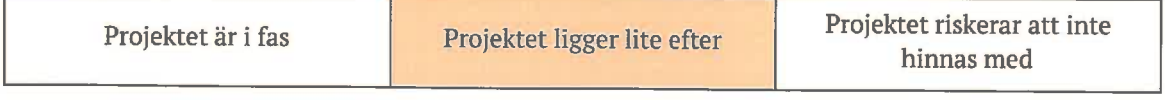

 $5$  av  $5$ 

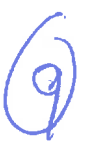

 $SS$ 

 $\gamma$ 

# Ekonomisk uppföljning

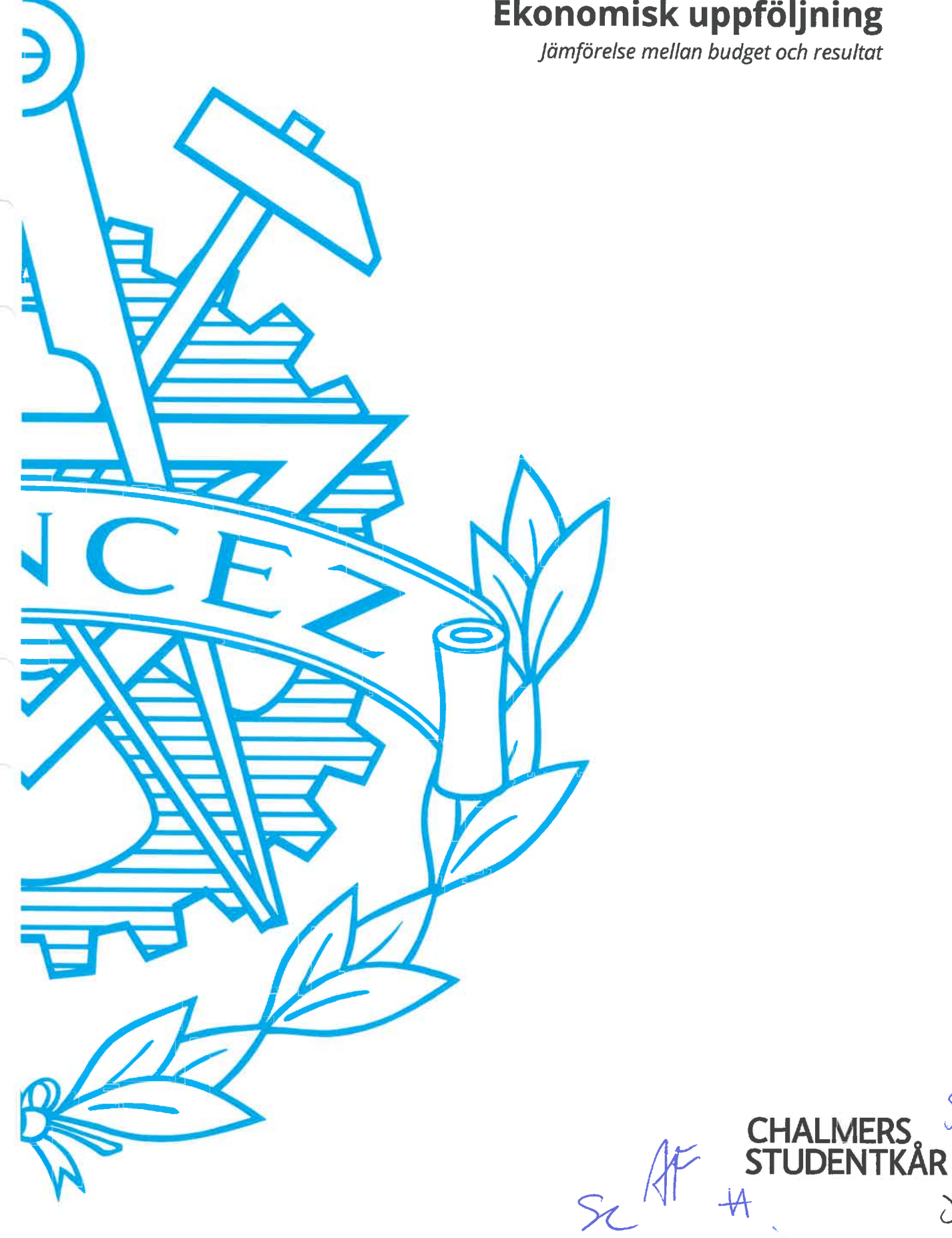

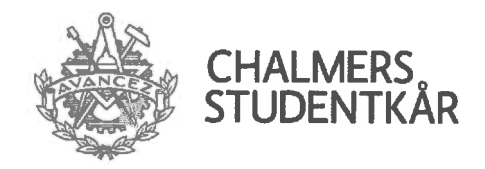

# **Ekonomisk uppföljning**

Nu är första halvåret av verksamhetsåret 16/17 avklarat och det har gjorts en ekonomisk jämförelse mellan budget och resultat för varje resultatenhet, både för kåren centralt samt de decentraliserade kommittéer som har egen bokföring. Denna analys är baserad till och med november månads rapporter. Främst ska det vara enkelt och lättförstått så att kårstyrelsen och fullmäktige kan få en uppfattning hur det ser ut halvvägs.

Jämförelsen är gjort på så sätt att ordförande/kassör i varje resultatenhet/kommitté fått beskriva de tre till fem största "highlights" i sin budget d.v.s. antingen stora avvikelser eller bra efterlevnad av budgeten. Denna analys innebär kommentarer från ordförande/kassör samt reflektion och en prognos kring hur resultatet kommer landa efter verksamhetsårets slut, skrivet på ett sådant sätt att en oinsatt person ska kunna förstå texten. Kårstyrelsen har sammanfattat nedan hur det ser ut för kårledningen, staben, centrala - och decentraliserade kårkommittéer. En mer detaljerad rapport går att läsa i KS08protokollet.

### Generella förändringar i budgeten

De generella översynen av uppföljningen är att förväntade kåravgifter har inkommit och summan av intäkterna är lik förgående år vid den här tiden.

Kostnaderna skiljer sig åt en aning för kåren totalt gentemot budget, främst är det att CHARM inte är genomfört vilket är en stor post för både kostnader och intäkter.

Observationen som gjorts överlag är att alla budgetposter inte används för de olika resultatenheterna. främst då deltagandet varierar på olika möten och utbildningar.

### Kårledningen

Tidsmässigt har kårledningen genomfört halva sitt verksamhetsår men hälften av budgeten har ännu inte använts. Detta beror till stor del på att flera stora resor, bland annat SFS FUM och RefTeCs överlämningen, som är budgeterade är planerade att genomföras under våren och att t.ex. utskottsmöten inte fyllts med alla deltagare som det är budgeterat för under hösten. Även utbildningstillfällen har haft färre deltagare än vad som är budgeterat för och lokalförändringar i början på året har lett till att den planerade budgeten inte använts helt.

För våren så ser de ekonomiska planerna bra ut och ett nytt teknologäsknings tillfälle är planerat och det är kommunicerat för att göra det möjligt för studentkårens medlemmar att utnyttja den budgeterade summan av medlemsavgifter som ska gå till äskningar.

### Staben

Den centrala ekonomin kopplad till staben ser bra ut och ligger i balans med budget och hur det sett ut förgående år. I dagsläget finns inga orosmoment kring den centrala ekonomin.

### Centrala kårkommittéer

Generellt gäller att den använda budgeten är ca hälften av den totala budgeten för kommittéerna och de ekonomiskt ansvariga har nu mer känsla för hur de ska hushålla kostnader. Dock är flera stora event planerade på vårkanten där det ännu inte är klart hur dessa ekonomiskt kommer påverka budgeten, så väl CHARM som Vårbalen. Flera av årets kommittéer har haft stora ambitioner och en del kommittéers enskilda satsningar är fortfarande oklara om de kommer bli av. Därav är det svårt att säga om vissa kommittéers kostnader som är kopplade till satsningarna kommer bli av under detta verksamhetsåret.

SC H

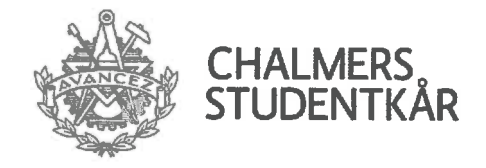

Värt att nämna är också Härryda, vars budgeterade resultatenhet har varit delvis oklar på grund av projektet och färdigställandet av Kårhus på Landet. I framtiden kommer det behövas inköp av utrustning och inventarier till området, detta kommer CBK ansvara för i samråd med EmKABs styrelse. Det som behövs hållas koll på är hur utvecklingen i Härryda går och om Kåren måste täcka upp för eventuella stora förluster.

### Decentraliserade kårkommittéer

Inga orosmoment finns i dagsläget för de decentraliserade kommittéerna, det som även här gäller är att ambitionerna har varit stora kring den planerade verksamheten och därav kan det hända att alla event inte blir av till våren eller blir oförändrade sett till tidigare år. Generellt ser det bra ut och 50% av de budgeterade posterna syns i resultatrapporten för de flesta kommittéer.

För vissa kommittéer finns enskilda konton som kommer gå över budget men detta påverkar inte totalen anmärkningsvärt. Specifika event har backat för några kommittéer men täcks upp av andra större event som gått över budget sett till intäkter.

Risken som finns för en del kommittéer är ett lågt antal sålda biljetter och därav har inte intäkterna ännu nått 50% av de budgeterade intäkterna. Detta gör det svårt att förutse hur våren kommer bli om inte fler biljetter säljs, till exempel för spexens föreställningar och FestU-kalasen.

Kårstyrelsen genom,

Hanna Nilsson

Vice kårordförande

 $3$  av  $3$ 

 $SL^{4+}$ 

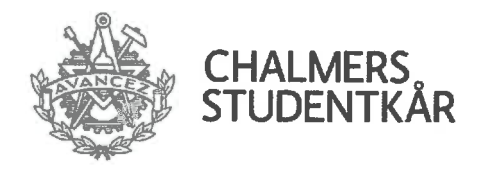

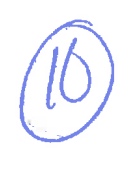

## Proposition 13: Underhållsfond till Emilias kårhus, kårens fritidsanläggning i Härryda

### **Bakgrund**

Härrydaområdet har tidigare år bestått av C.S. Bastun och Sportstugan. Under verksamhetsåret 13/14 togs inriktningsbeslut i fullmäktige om att bygga Storstugan. Visionen om Kårhus på landet uppstod och Storstugan stod klar och invigdes nu under hösten 2016. Efter att har blivit tre hus med komplicerade driftsystem lades husen i bolagsform inom kåren, i Emilias Kårhus AB.

Idag är hela området och lokalerna sannolikt i bättre skick än vad de någonsin har varit och det är av yttersta vikt att framtida generationer har tillgång till dem i ett så gott skick som möjligt.

För att säkerställa framtida underhåll av kårens fritidsområde i Härryda föreslås att inrätta en underhållsfond liknande den som finns för kårhuset Johanneberg. Genom budgeterade medel, avsättningar samt finansiella intäkter är det långsiktiga målet med underhållsfonden att kunna täcka de årliga underhållskostnaderna. Initialt föreslås att fonden förvaltas av Chalmers Studentkår, och i framtiden är tanken att förvaltningen kommer ske av Emilias Kårhus AB i likhet med förvaltningen av underhållsfonden för Johanneberg som förvaltas av Emils Kårhus AB.

Det är viktigt att notera att dessa medel endast är avsedda för underhåll, och alltså inte för nyetableringar eller större ombyggnationer. I dessa fall är det Byggnadsfondens medel som även i framtiden ska nyttjas.

### Förslag

För att underlätta ekonomiarbetet och skapa en tydighet kring kårens fonder föreslår kårstyrelsen att besluta om att införa Underhållsfond Emilias Kårhus i reglementet.

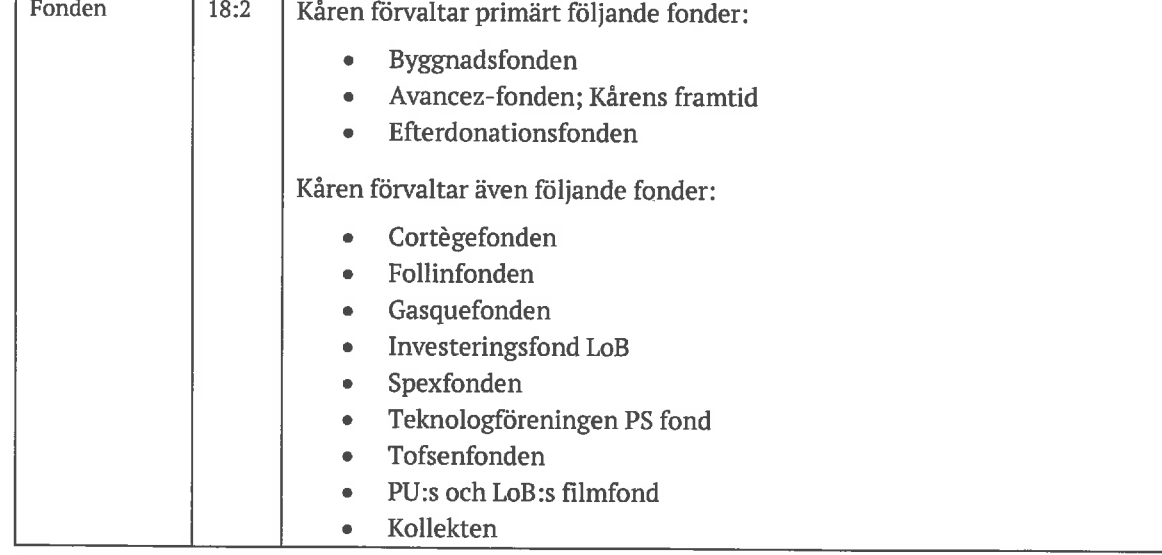

Detta innebär att lägga till följande i listan under kapitel 18 i reglementet:

 $1$  av  $2$ 

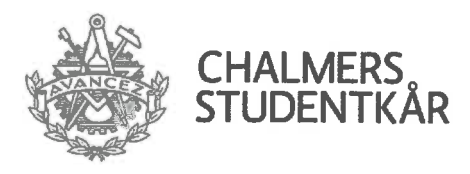

 $5.5.$ 

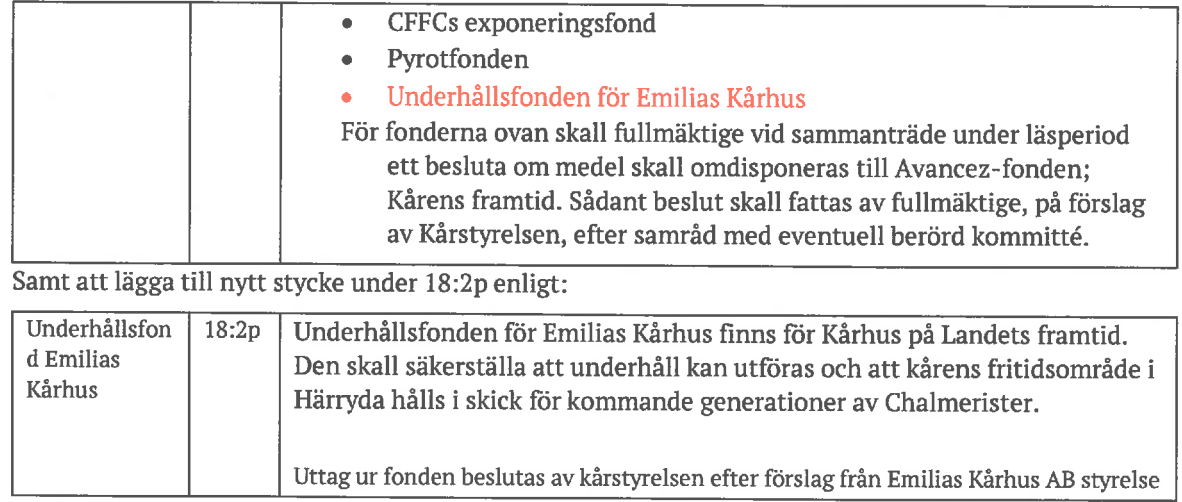

### Yrkande

Med ovan som bakgrund yrkar kårstyrelsen

att lägga till Underhållsfond Emilias Kårhus i reglementet enligt förslag nämnda ovan.

Kårstyrelsen genom,

Hanna Nilsson Vice kårordförande 16/17

Set H

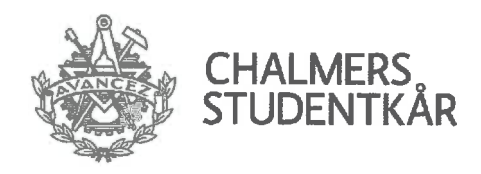

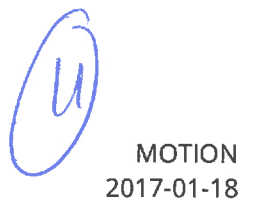

# Motion 5 - Fullmäktiges arbetssätt

### **Bakgrund**

Fullmäktige, som Chalmers Studentkårs högst beslutande organ (stadgan 6:1), bör vara det organ som i störst andel arbetar med långsiktiga och strategiska frågor. Under fullmäktiges kickoff den 15 januari 2017 diskuterades huruvida fullmäktige, i sin nuvarande form och med sitt nuvarande arbetssätt, arbetar med just sådana frågor. Slutsatsen blev att fullmäktige inte arbetar enligt den vision de nuvarande ledamöterna har, då fullmäktiges arbete är reaktionärt, inte strategiskt eller beredande.

Vid samma kickoff diskuterades även ett flertal metoder för hur fullmäktige ska ta en större roll i att forma och styra Chalmers Studentkår långsiktigt och strategiskt, med särskilt fokus på beredande arbete. Förslag som beredandeobligatorium, utökad inblandning av valförbunden, indelning i utskott, och utökad kontakt mellan ledamöter och medlemmar lyftes. Dessa förslag behöver dock beredas grundligt; en ändring i fullmäktiges arbetssätt ska inte hastas igenom.

## **Förslag**

För att kunna utreda och producera förslag gällande ändring av fullmäktiges arbetssätt behöver en samlad, fokuserad grupp skapas. Talmannapresidiet, som ansvarar för ledningen av fullmäktiges arbete, bör ingå i gruppen. Därtill behövs ett antal ledamöter eller suppleanter av fullmäktige som intresserar sig för dessa frågor. Frågorna berör ytterst hela fullmäktige, men för ett effektivt arbete kan inte arbetsgruppen göras för stor.

## **Yrkande**

Med ovan som bakgrund yrkar undertecknade:

- att tillsätta en arbetsgrupp bestående av talmannapresidiet samt tre till fem fullmäktigeledamöter och fullmäktigesuppleanter.
- att ge arbetsgruppen i uppdrag att utreda och producera förslag gällande ändring av fullmäktiges arbetssätt för att främja fullmäktiges förmåga att utreda och bereda ärenden.
- att ålägga arbetsgruppen att avlägga rapport om sin utredning samt framlägga eventuella förslag senast fullmäktigesammanträde 8 2016/2017.

Anders Fredriksson Talman

Jonas A. Hultén Vice Talman

Se H AF

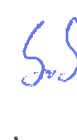

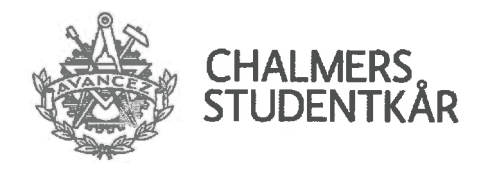

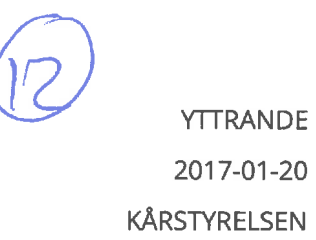

# Yttrande motion 5: Fullmäktiges arbetssätt

Kårstyrelsen uppskattar motionen om fullmäktiges arbetssätt och håller med talmännen om att det ständigt är viktigt att reflektera över FuMs nuvarande arbetssätt. Att se över varför fullmäktige idag arbetar mer reaktivt än strategiskt samt hur fullmäktiges verksamhet kan utvecklas till att bli mer proaktivt och långsiktigt är därför välkommet. Idag finns det beredande organ i form av kårstyrelsen och utredande organ i form av arbetsgrupper i FuM och därför rekommenderas en bredare formulering för att inte få en för snäv utredning.

#### Yrkande

Med ovanstående som bakgrund yrkar kårstyrelsen

att bifalla första och tredje att-satserna i sin helhet

att ändra andra att-satsen till "ge arbetsgruppen i uppdrag att utreda en möjlig förändring av fullmäktiges arbetssätt för att främja kårens långsiktiga utveckling"

Kårstyrelsen genom,

Angelica Gylling, Ordförande sociala enheten 16/17

Se 4

**YRKANDE** 

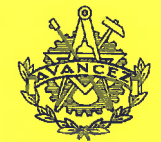

Fullmäktige Frkandeblankett Datum: 2017-02-02 Punkt:  $9a)$ Arende: Motion 5 Jagvinnament den førster att-satser från<br>"tillsatta er arbetsgrupp bestående av tre<br>till fam fullmäldigeledometer och<br>fullmäldigesúppleurver!" HIT<br>"tillsatta ... fem medlemmar." Presidiets anteckningar **Bifall** Avslag

**CHALMERS STUDENTKÅR** 

 $S_{L}$  4  $\mathcal{A}$   $\overset{S_{L}}{=}$ 

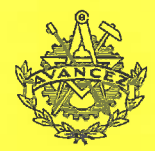

CHALMERS STUDENTKÅR **YRKANDE** Fullmäktige **Yrkandeblankett** Namm: Veronika Ospan M, Johan Bondesson Datum: 2017/02/01 Jag/vi yrkar: ersätta attsats två med "go arbitsgruppen i uppdrag att utrida och identum problem med fullmäkhges arbetookt som det ser ut idag och eventuellt förestå sekte offen förändningar som inte modatter är av organisatorisk Karaktur !! Presidiets anteckningar Avslag Bifall

 $S2 + \Lambda$